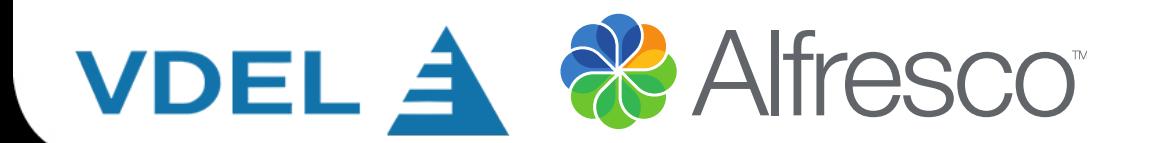

Алексей Ермаков инженер VDEL

# Использование открытых стандартов для построения гетерогенных систем

### Типичная ситуация

#### ✔ **Несколько** корпоративных систем…

#### ✔ которые должны **взаимодействовать**…

✔ работая в **инфраструктуре** предприятия.

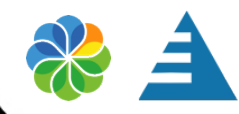

### Предоставление сервисов

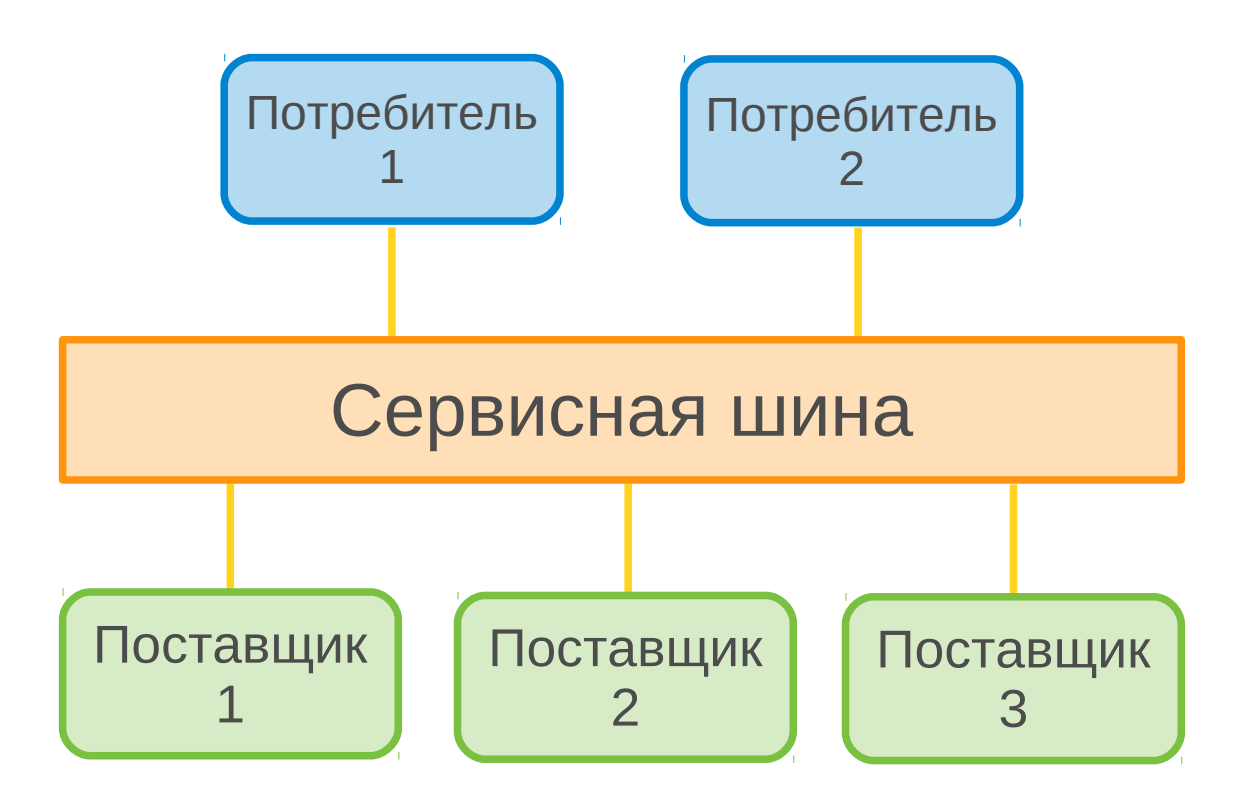

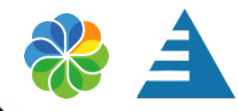

### А что с контентом?

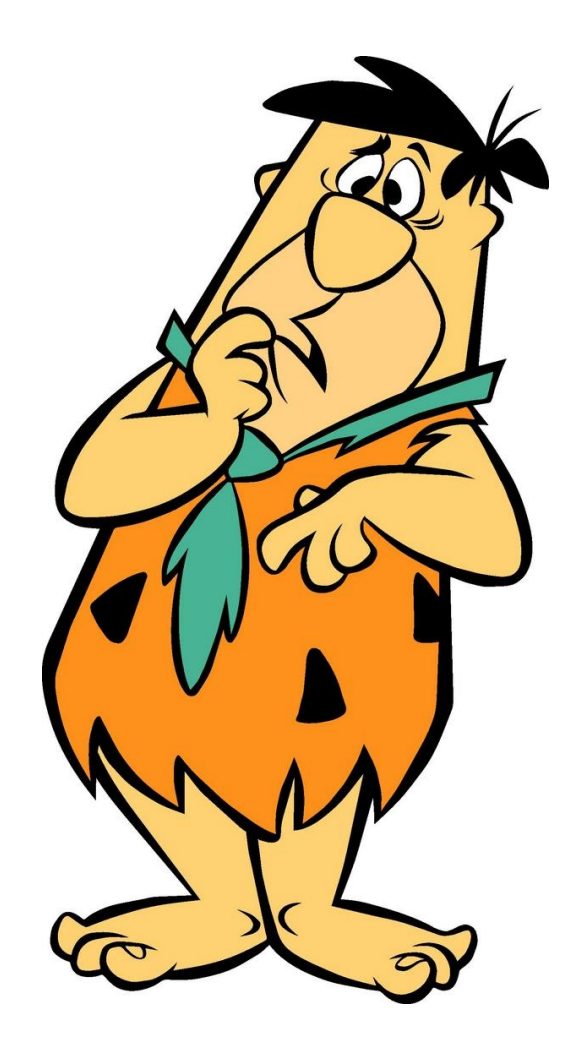

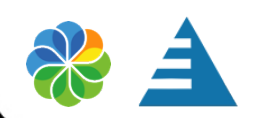

### Что-то вроде...

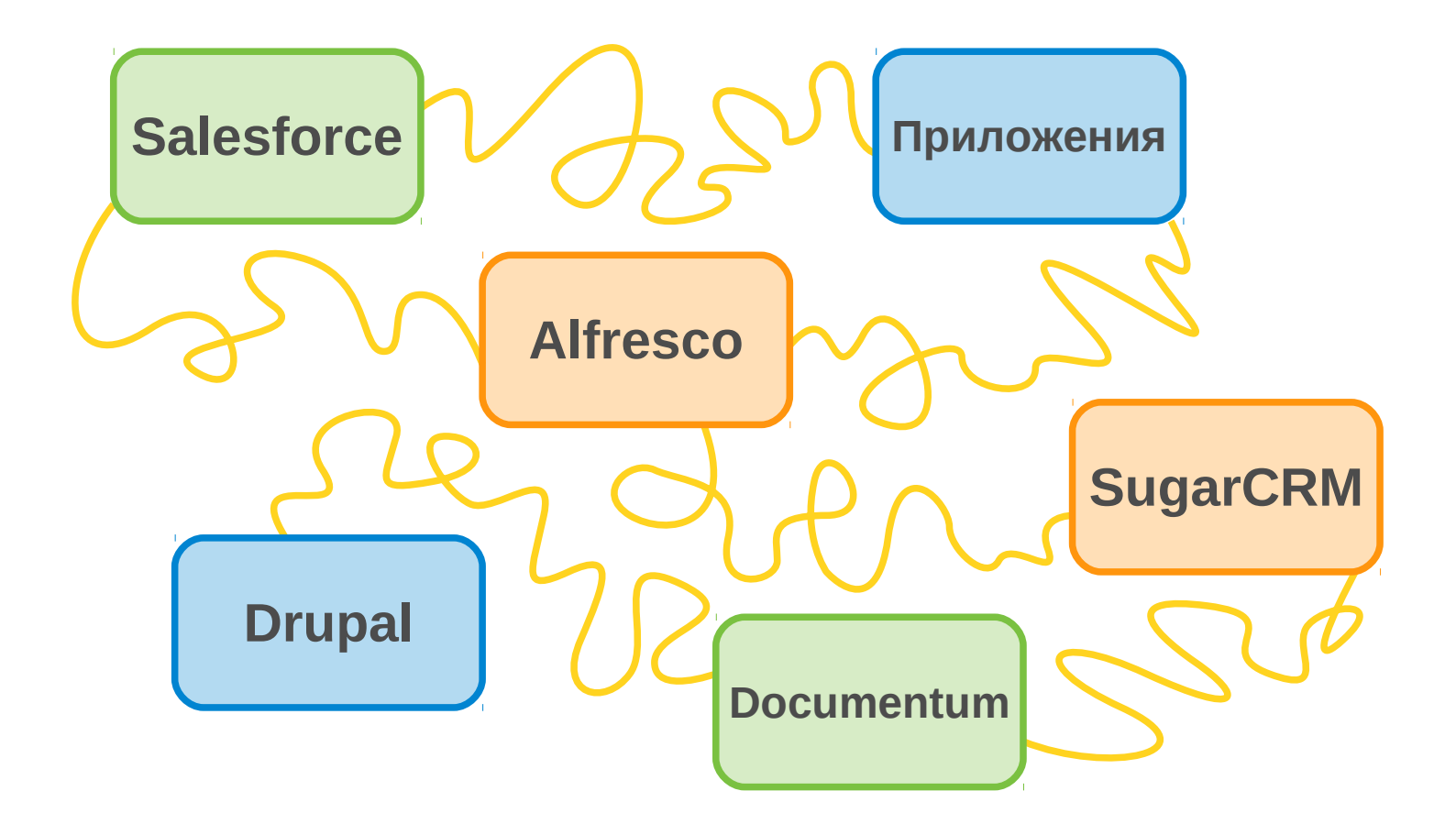

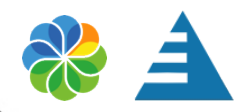

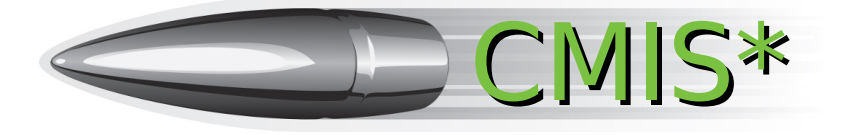

#### ✔ API для работы с контентом

#### ✔ Мощный язык запросов

### ✔ Поддержка моделей контента

✔ Поддержка различных траспортных протоколов

\* Content Management Interoperability Services

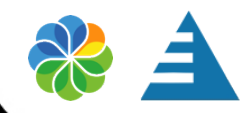

### В разработке участвовали более 30 вендоров

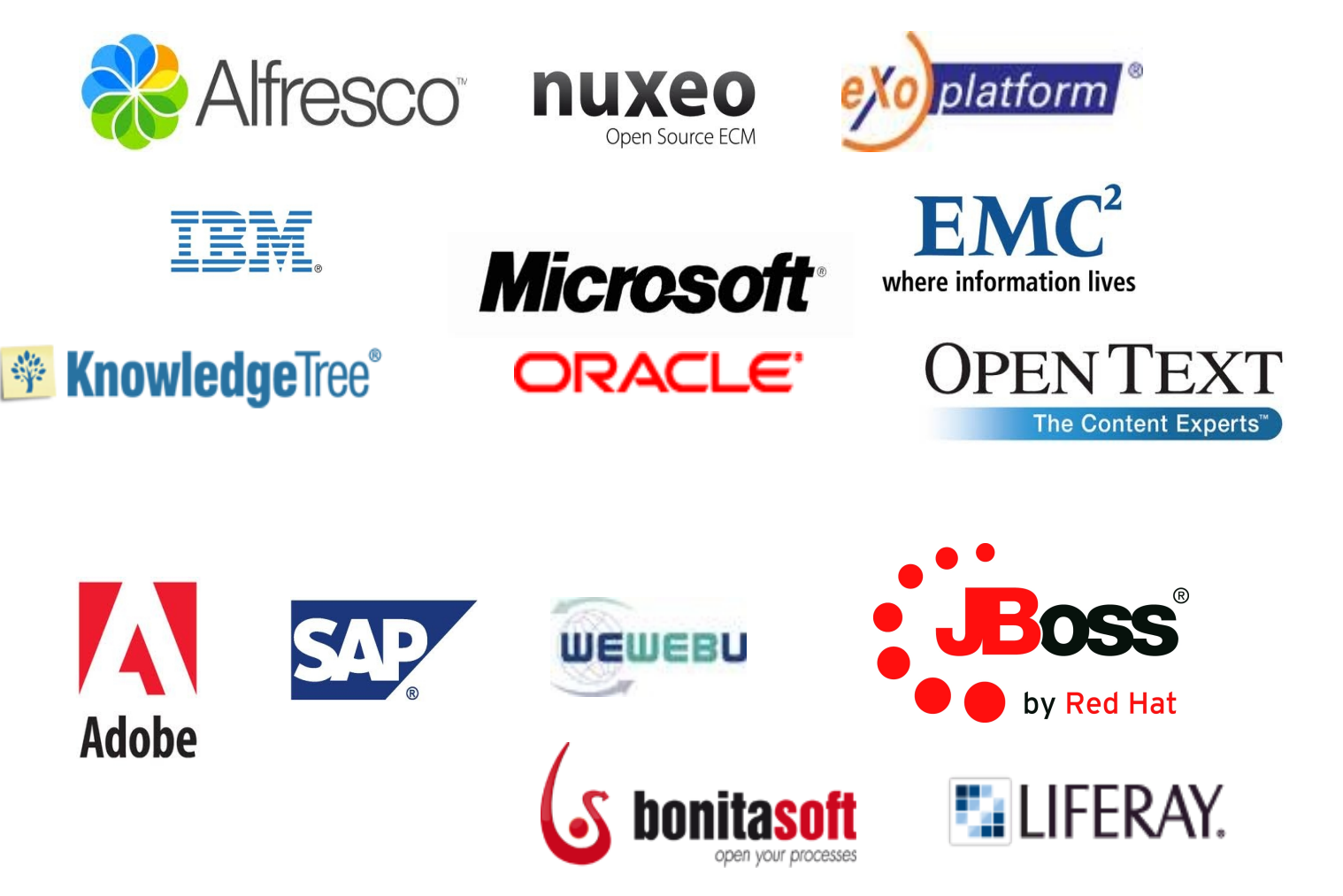

MIS

П ਹ ወ д о с т  $\boldsymbol{\omega}$ в л я ю Н  $\bigcap$ 

### Плюсы использования CMIS

✔ Независимость от языка программирования

- ✔ Стандартизованные API
- ✔ Независимость от платформы / вендора
- ✔ SQL-подобный язык запросов

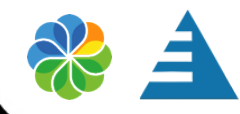

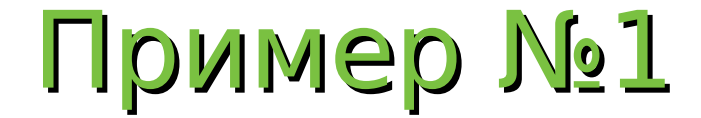

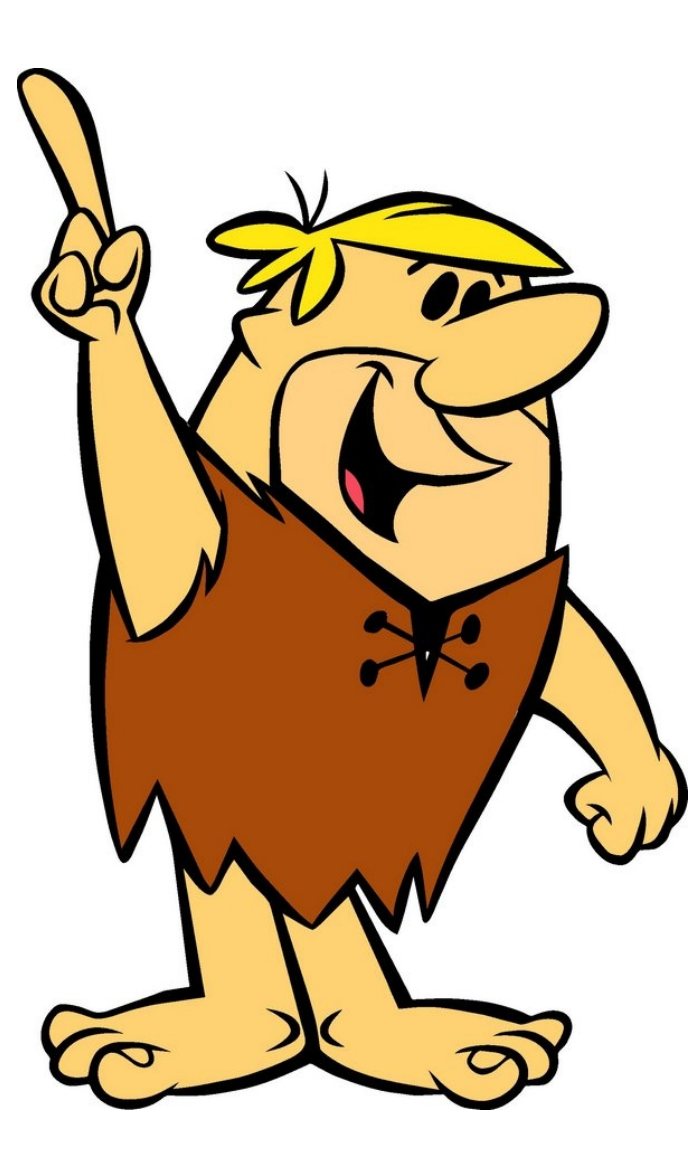

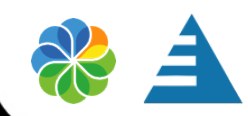

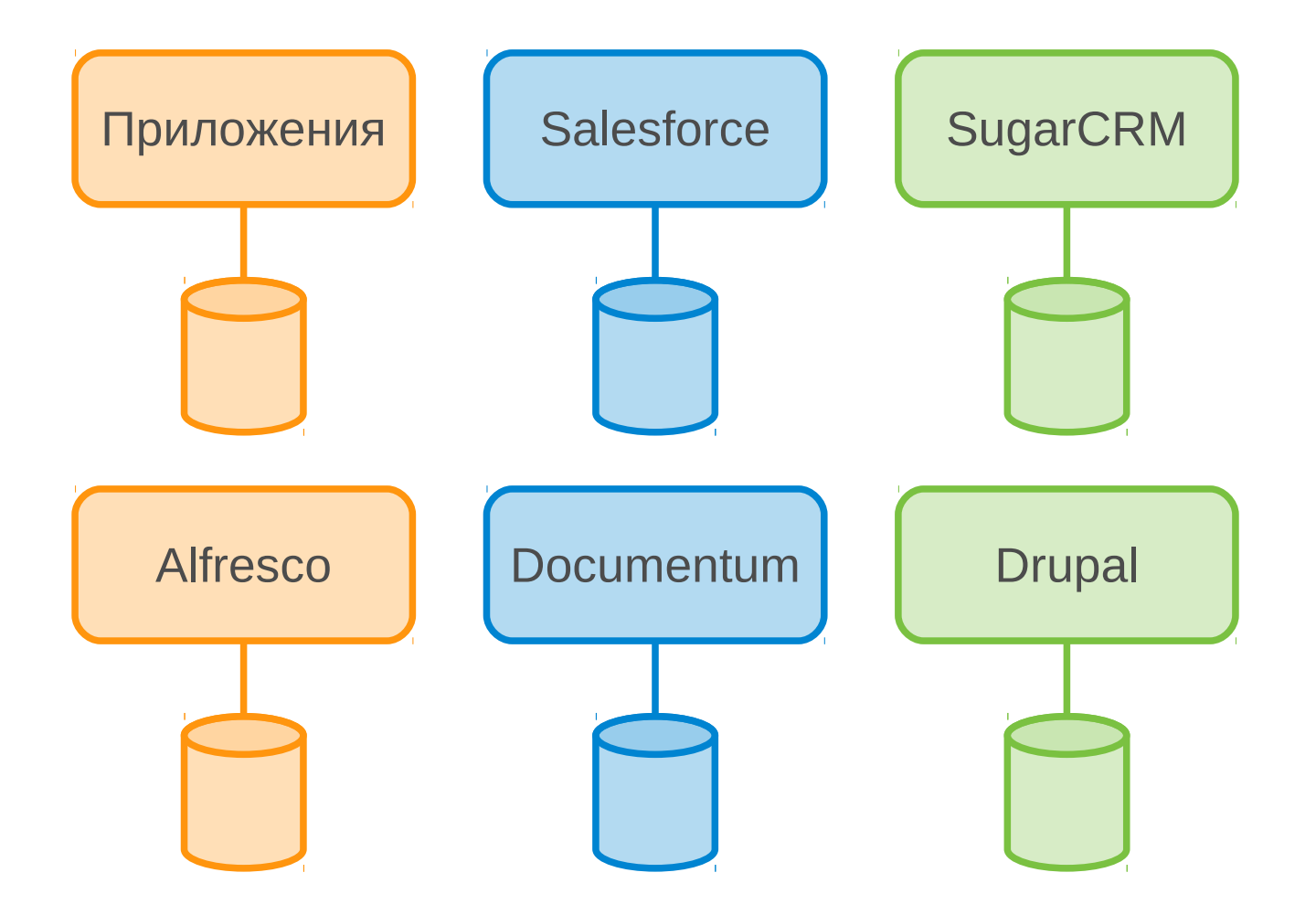

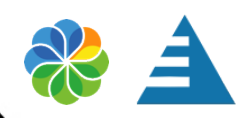

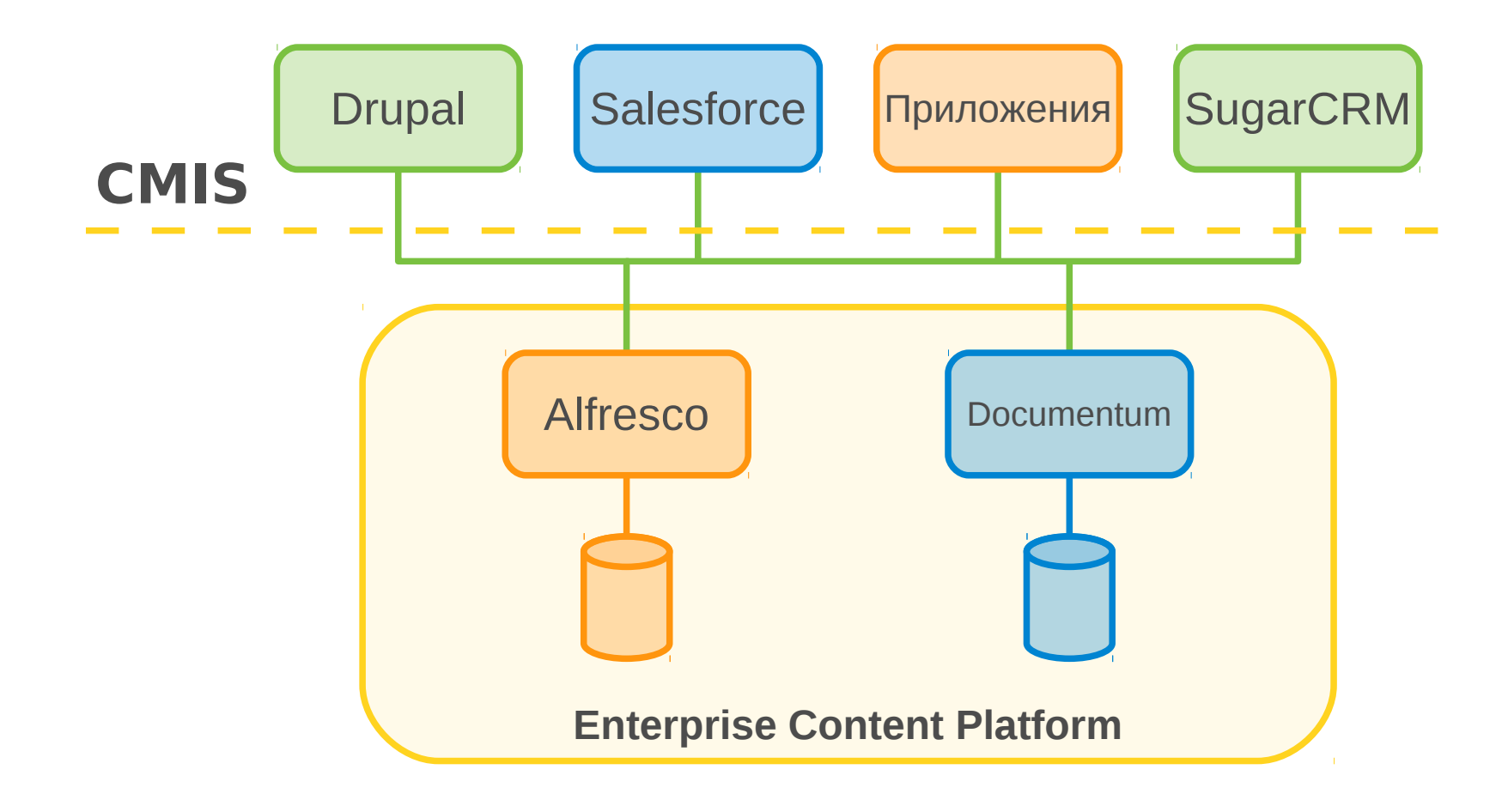

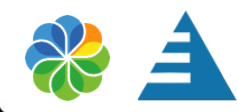

## Пример №2

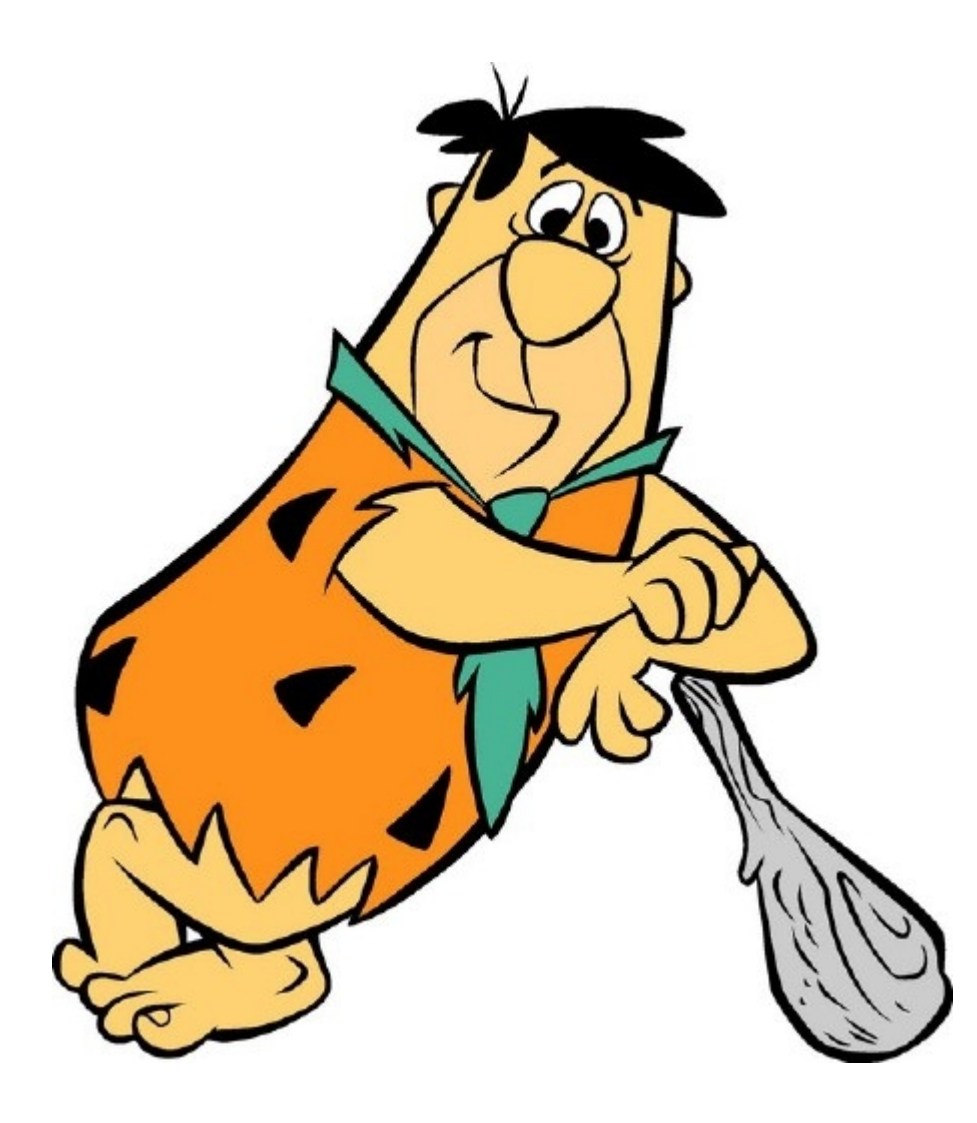

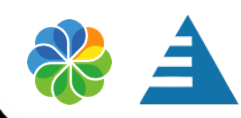

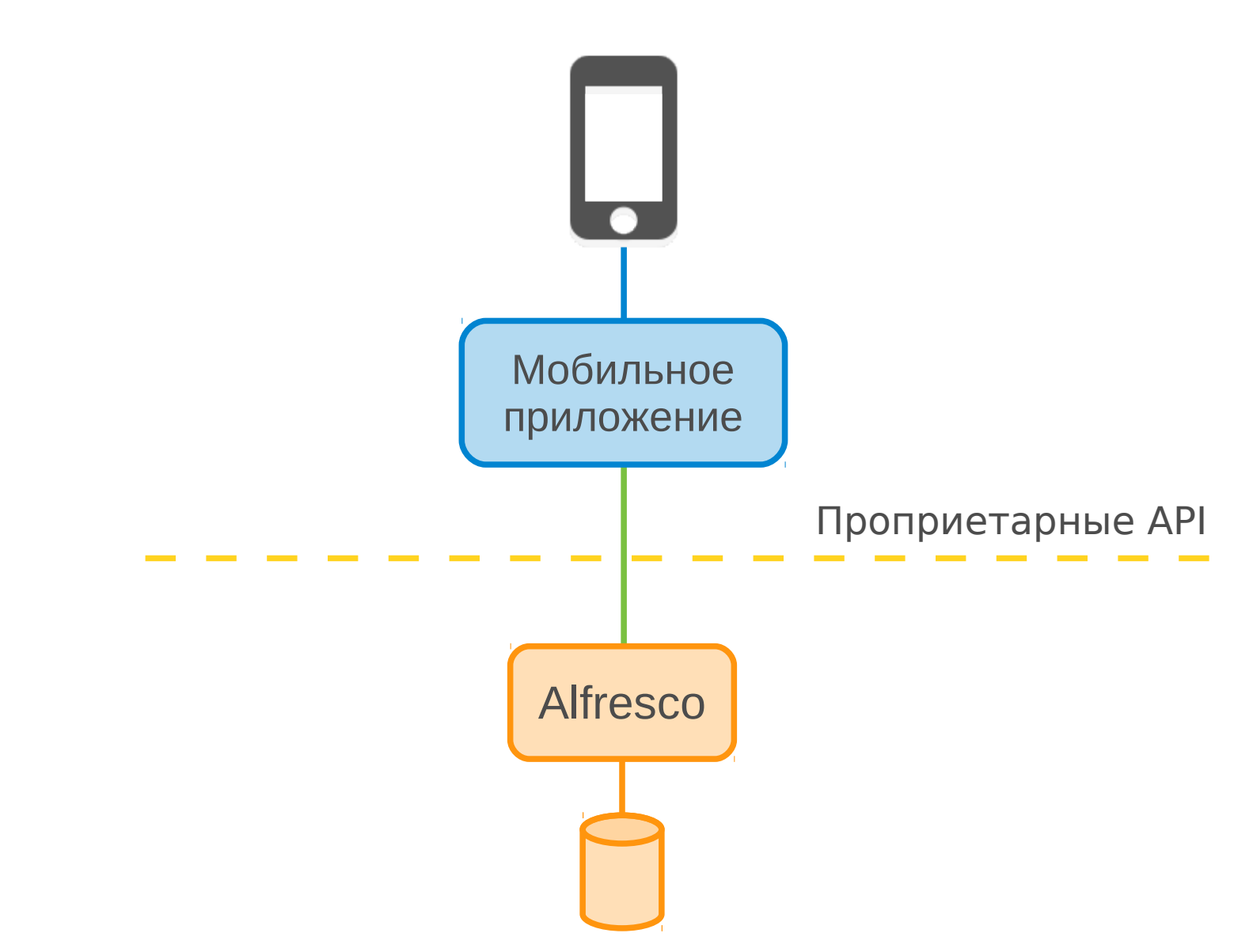

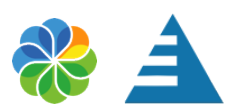

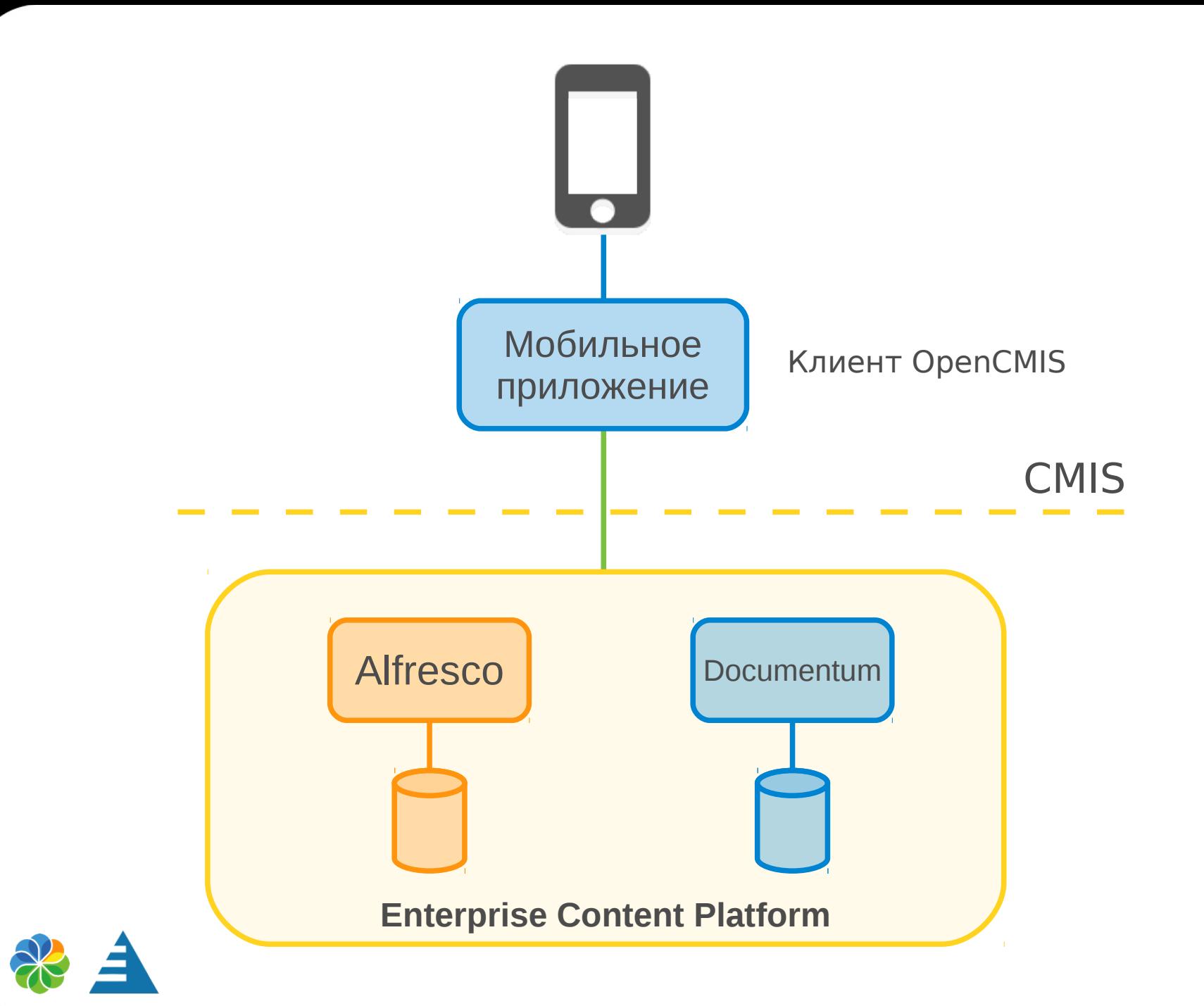

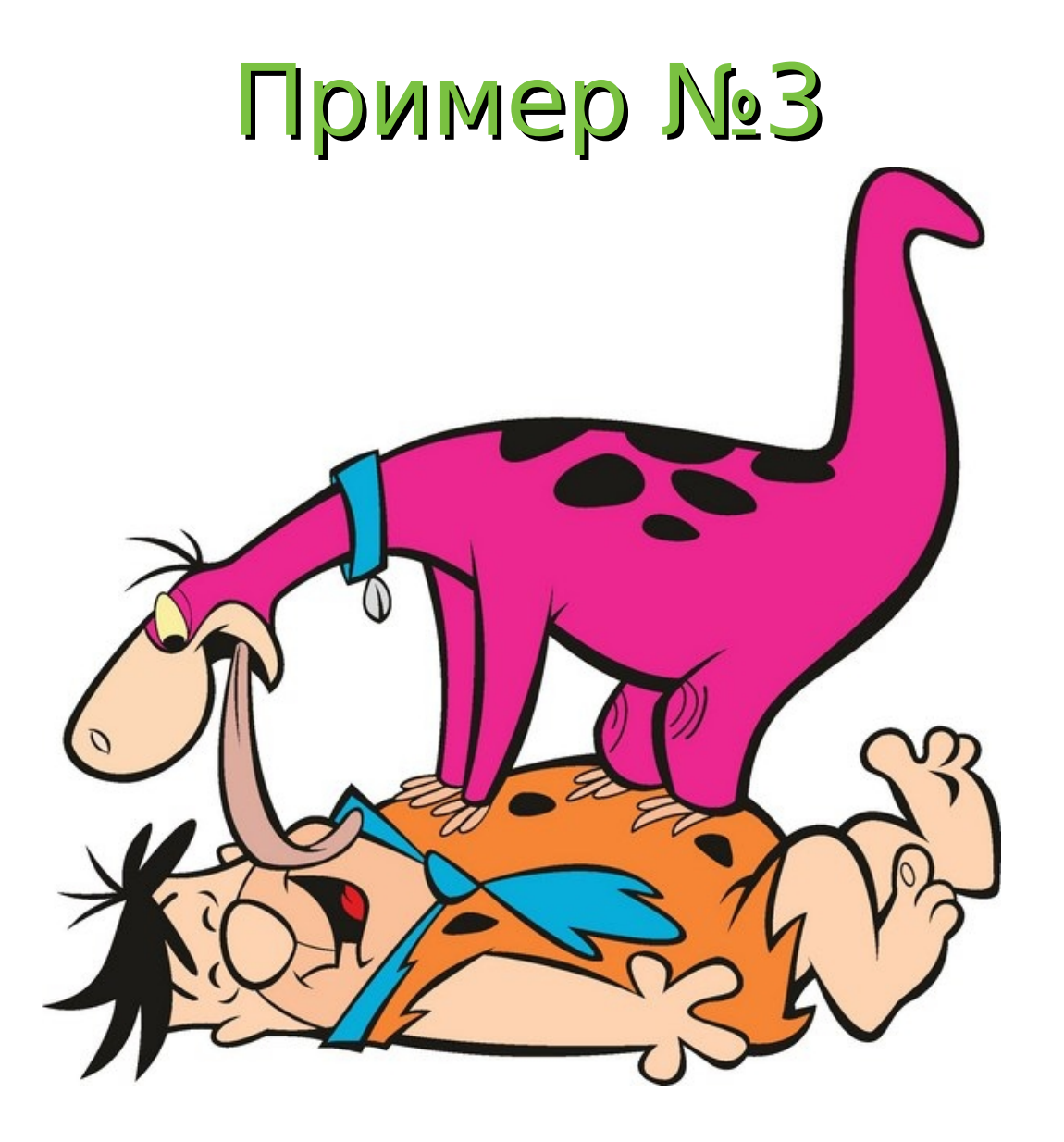

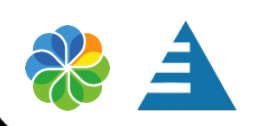

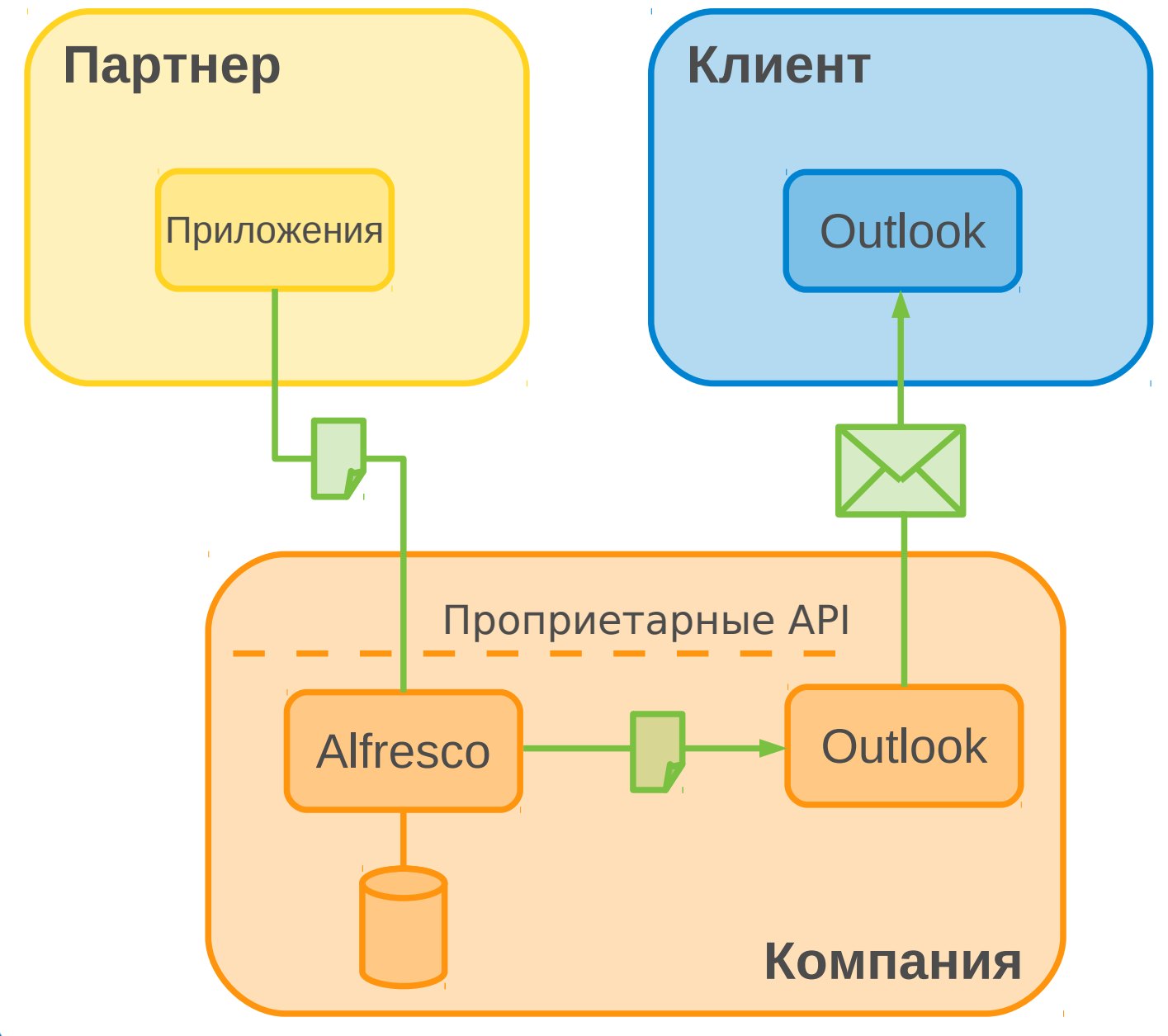

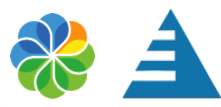

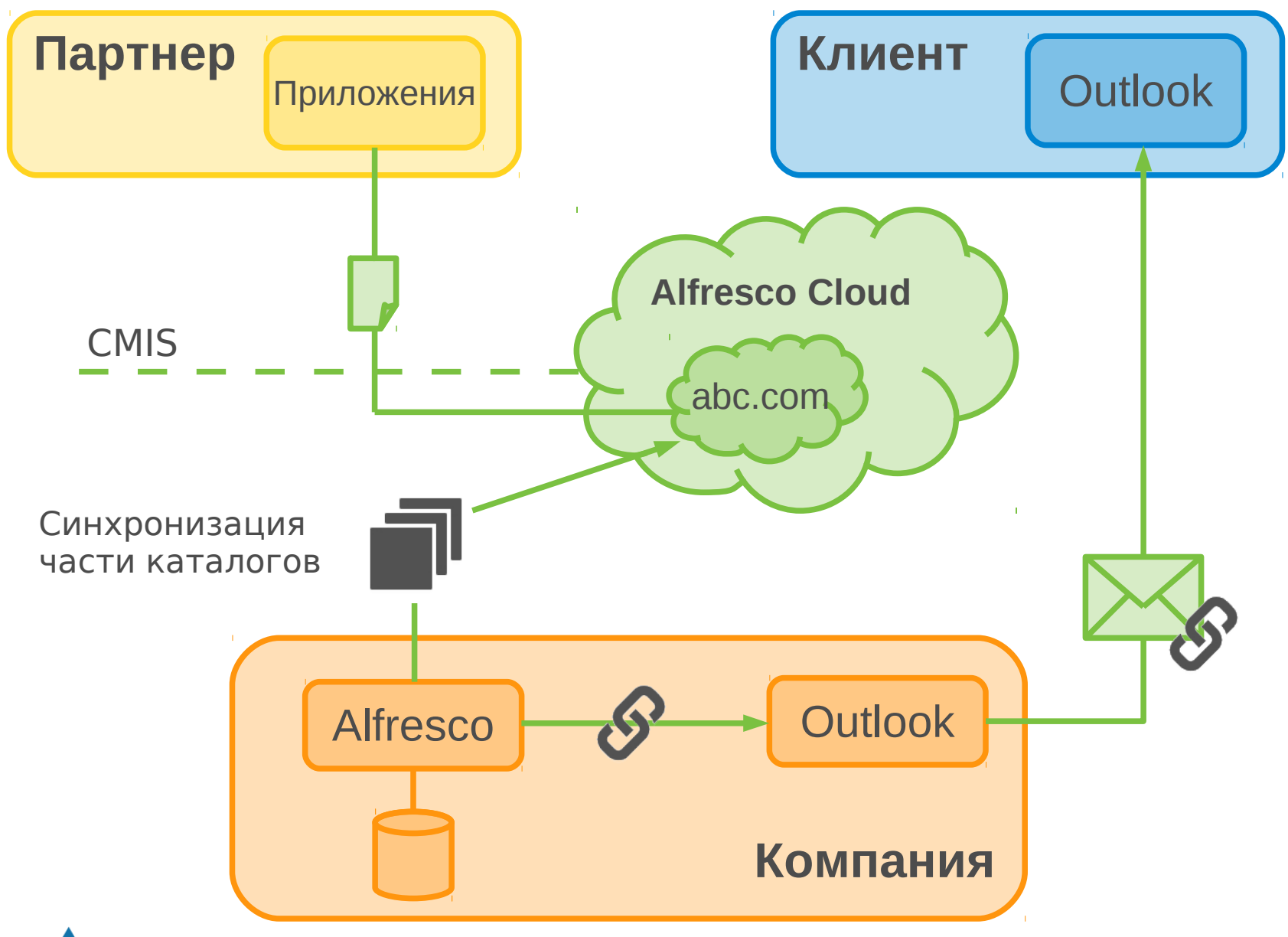

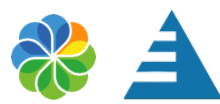

# Используйте открытые стандарты, чтобы:

✔ повышать интероперабельность

✔ не изобретать колесо заново

✔ перестать жить в прошлом

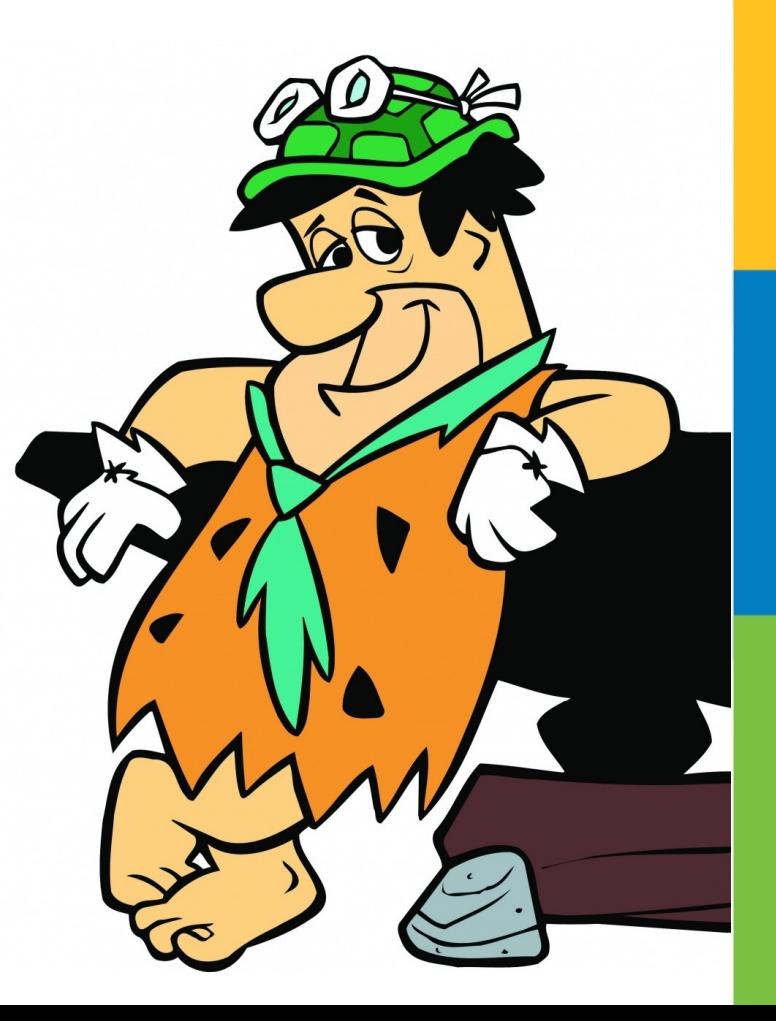

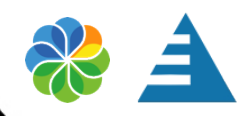

## Спасибо за внимание!

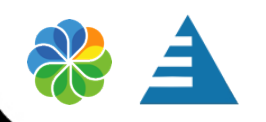

aermakov@vdel.com